### $<<$ Word/Excel/PPT 2010  $>>$

<< Word/Excel/PPT 2010

- 13 ISBN 9787030340771
- 10 ISBN 7030340779

出版时间:2012-6

页数:388

字数:609000

extended by PDF and the PDF

http://www.tushu007.com

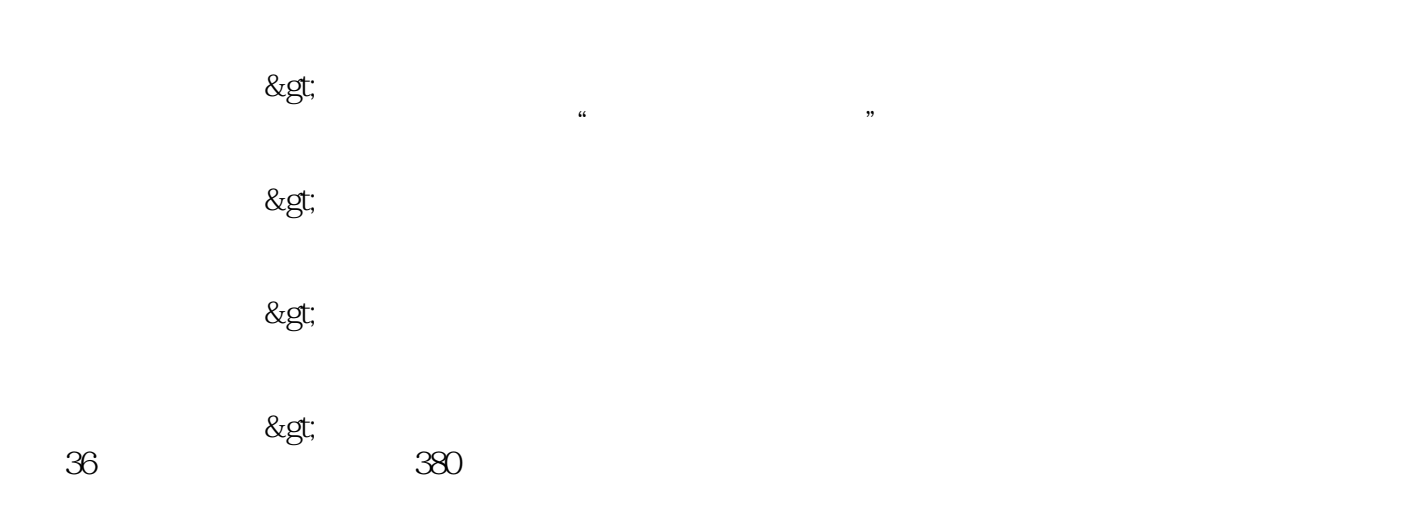

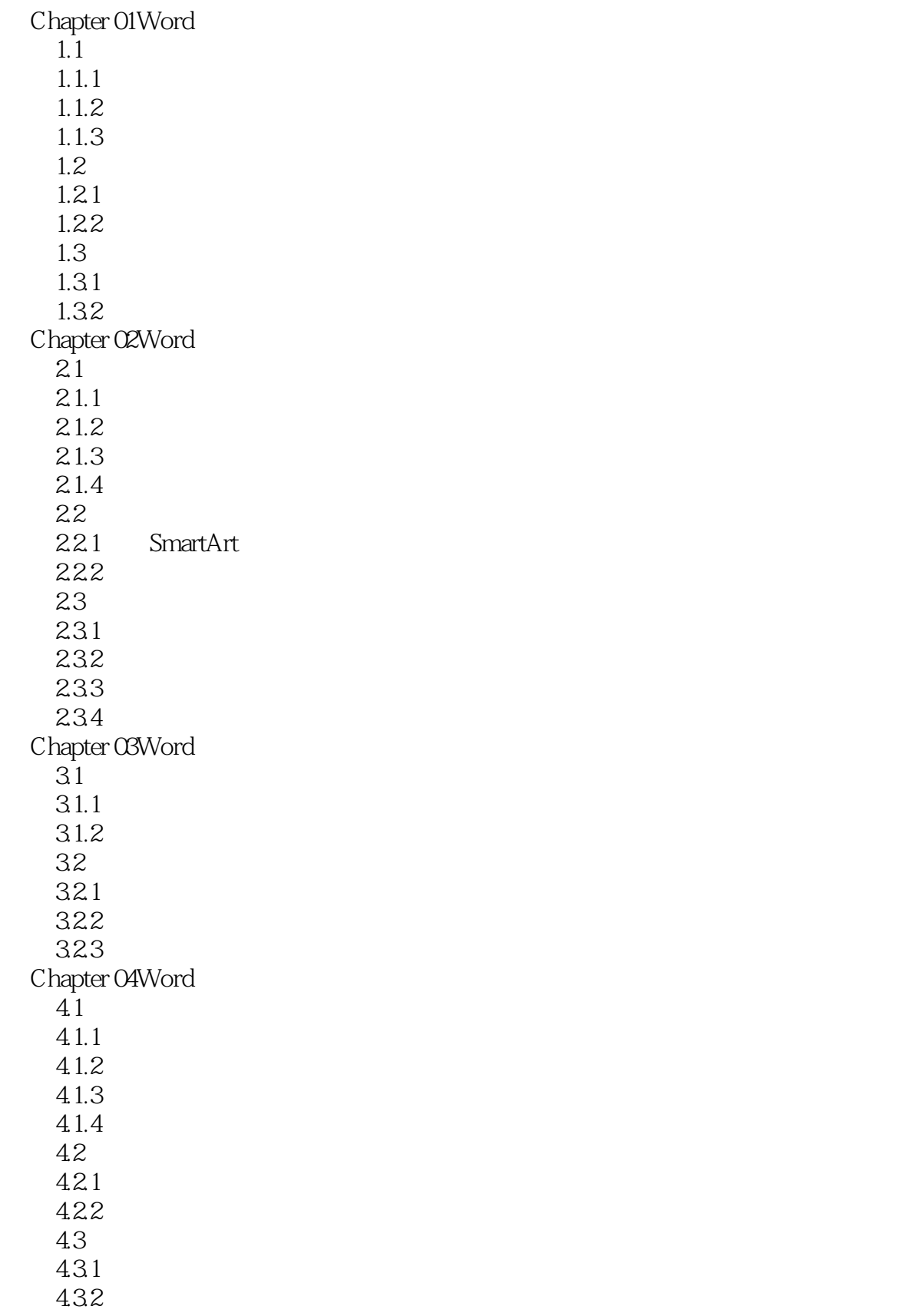

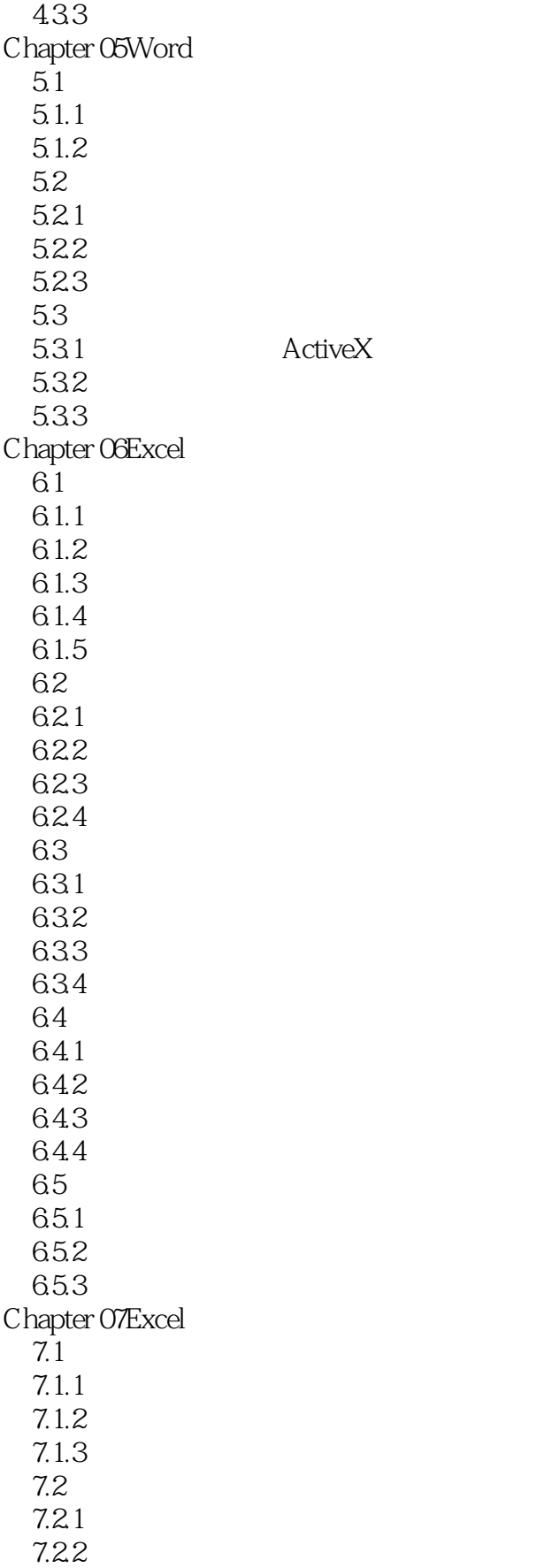

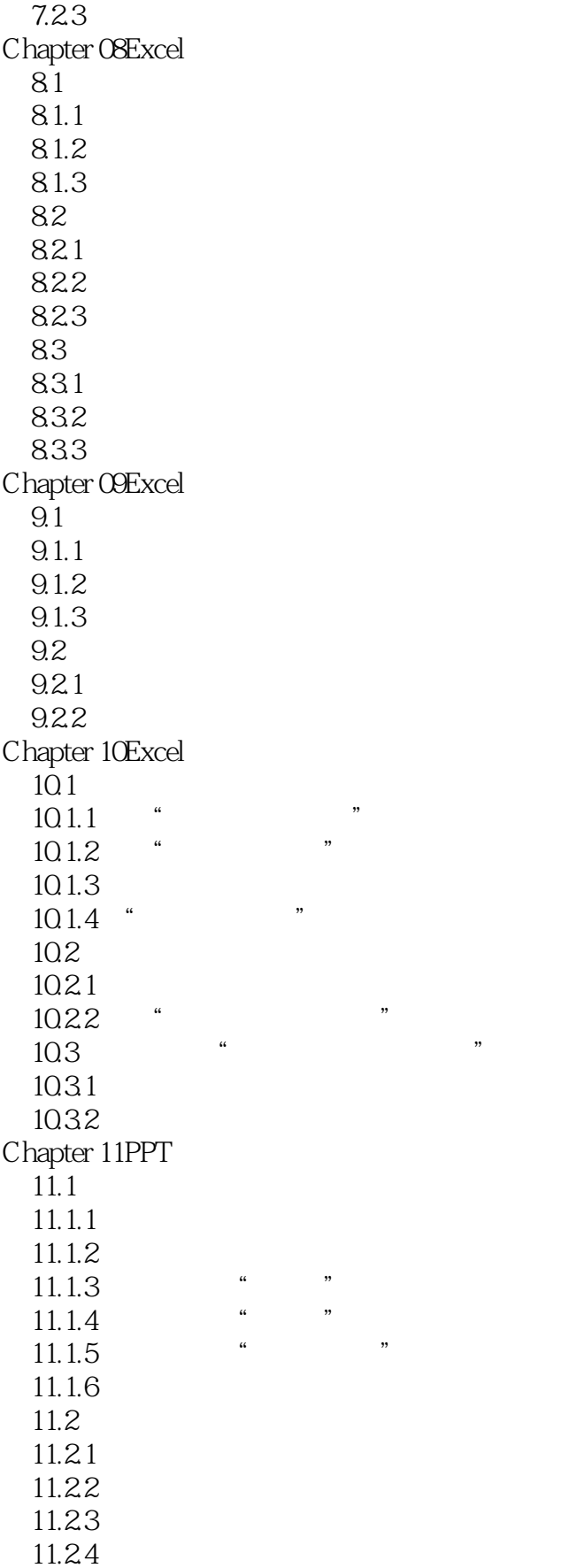

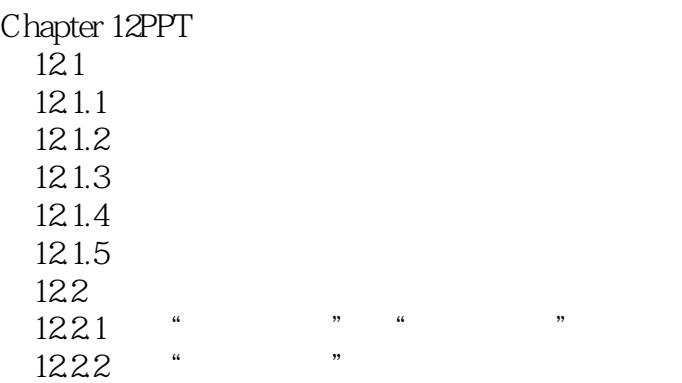

## $<<$ Word/Excel/PPT 2010  $>>$

线路的铁路(Letter),在Excel中进行数据计算机进行数据计算机进行数据计算机,并不是

 $2$ 

要使用公式根据出生日期计算年龄,首先需要应用NOW函数获取当前日期,并应用YEAR函数提取出

 $\text{IF}$  " "

## $<<$ Word/Excel/PPT 2010  $>>$

 $\label{eq:word} \text{Word/Excel/PPT 2010} \tag{$ \quad \text{)}}$ Word Excel PPT2010

# $<<$ Word/Excel/PPT 2010  $>>$

本站所提供下载的PDF图书仅提供预览和简介,请支持正版图书。

更多资源请访问:http://www.tushu007.com